# Comparing BilevelJuMP. jl Formulations: Support Vector Regression Hyperparameter Tuning

Joaquim Dias Garcia LAMPS at PUC-Rio & PSR, joaquim@psr-inc.com

Guilherme Bodin LAMPS at PUC-Rio & PSR, guilhermebodin@psr-inc.com

> Alexandre Street LAMPS at PUC-Rio, street@ele.puc-rio.br

In this technical report, we compare multiple reformulation techniques and solvers that can be used with the Julia package BilevelJuMP. We focus on the special case of Hyperparameter Tuning for Support Vector Regression. We describe a bilevel model for the problem in question. Then we present code for generating data and models that solve the problem. Finally, we present results and a brief analysis.

Key words : Bilevel Optimization, Julia, JuMP, BilevelJuMP, Automatic Reformulation, Benchmark

## 1. Introduction

In this technical report, we compare multiple reformulation techniques and solvers that can be used with the Julia package BilevelJuMP.jl [Dias Garcia et al. \(2022](#page-7-0)). We focus on the special case of Hyperparameter Tuning for Support Vector Regression (HT-SVR).

We do not recommend the usage of the models presented here for actual HT-SVR. Although the formulation is precise, the solution method is not practical nor scalable. This problem is used as an example since it is easy to generate data for and vary the number of variables and constraints easily.

In Section [2,](#page-0-0) we describe a bilevel model for the problem in question. Then, in Section [3,](#page-1-0) we present code for generating data and models that solve the problem. Finally, we present results in Section [4](#page-2-0) and a brief analysis in Section [5.](#page-3-0)

## <span id="page-0-0"></span>2. Bilevel Optimization Formulation for HT-SVR

In this section, we describe an interesting example of a bilevel program. The main goal is to start from a non-trivial problem, model it in  $BiLevelJuMP$ . j1, and solve it with multiple methods to have a glimpse of the difference between techniques and solvers.

Hyperparameter tuning with bilevel optimization is a recent trend in the intersection of the Machine Learning and Optimization communities [\(Franceschi et al. 2018,](#page-7-1) [Kunisch and Pock](#page-7-2) [2013,](#page-7-2) [MacKay et al. 2019\)](#page-7-3). Although most hyperparameter tuning methods are based on bilevel optimization, the state-of-the-art solution methods are usually heuristic with special considerations to the problem in question. This problem is a good case to compare techniques due to the simplicity of the model and because small enough instances can be solved by standard bilevel optimization methods.

The example will follow the one from [Bennett et al. \(2006\)](#page-7-4), though with some simplifications. Given two data sets  $O$  and  $I$  with out-of-sample and in-sample data represented by the points labeled by  $i: (y_i, \{x_{ij}\}_{j\in J})$ , where J is the set of features.

$$
\min_{C \ge 0, \varepsilon \ge 0, \xi^U \ge 0} \sum_{i \in O} \xi_i^U
$$
\ns.t. 
$$
\xi_i^U \ge + y_i - \sum_j w_j x_{ij}, \quad i \in O
$$
\n
$$
\xi_i^U \ge -y_i + \sum_j w_j x_{ij}, \quad i \in O
$$
\n
$$
w(C, \varepsilon) \in \underset{\xi^L \ge 0, w}{\text{arg min}} \quad ||w||_2^2 + C \sum_{i \in I} \xi_i^L
$$
\ns.t. 
$$
\xi_i^L + \varepsilon \ge + y_i - \sum_{j \in J} w_j x_{ij}, \quad i \in I
$$
\n
$$
\xi_i^L + \varepsilon \ge -y_i + \sum_{j \in J} w_j x_{ij}, \quad i \in I
$$

The lower-level model is responsible for obtaining the best possible support vectors,  $w$ , given the problem data and the hyperparameters C and  $\varepsilon$ . The two hyperparameters are variables selected by the upper level so that the support vector,  $w$ , optimized by the lower level has a minimal out-of-sample error. The variables  $\xi^U$  and  $\xi^L$  denote the absolute value loss in the upper and lower models, respectively. The upper level is a linear program, while the lower level is a quadratic program.

# <span id="page-1-0"></span>3. **BilevelJuMP.jl** Code for HT-SVR

In Figure [1,](#page-2-1) we present BilevelJuMP.jl code to model the hyperparameter tuning of SVR described above. Thanks to the JuMP syntax, the code greatly resembles the abstract model, simplifying the writing and documenting of the code.

That same code was used to perform a series of comparisons between solvers. We started by creating instances with a different number of features and observations (dataset size). We

```
✞ ☎
 using JuMP, BilevelJuMP
 # sample data
Features = 2
Samples = 10
 J = 1:Features
 I = 1:div(Samples, 2)O = (div(Samples, 2)+1): Samplesx = 2 * (rand(Samples, Features) -- 0.5)w_real = ones(Features)
 y = x * w_{real} .+ 0.1 * 2 * (rand(Samples) .- 0.5)
 # model building
 model = BilevelModel()
 @variable(Upper(model), C >= 0)
 @variable(Upper(model), eps >= 0)
 @variable(Upper(model), xi_U[i=O] >= 0)
 @variable(Lower(model), w[j=J])
 @variable(Lower(model), xi_L[i=I] >= 0)
 @objective(Upper(model),
    Min, sum(xi_U[i] for i in O))
 @constraints(Upper(model), begin
     [i \text{ in } 0], \text{ xi } U[i] \rangle = + y[i] - \text{sum}(W[j] * x[i, j]) for j in J)
     [i \text{ in } 0], \text{ xi_U}[i] \rangle = -y[i] + \text{sum}(w[j]*x[i,j] \text{ for } j \text{ in } J)end)
 @objective(Lower(model),
    Min, sum(w[j]^2 for j in J) + C * sum(xi_L[i] for i in I))
 @constraints(Lower(model), begin
     [i \text{ in } I], \ xi_L[i] + \text{eps} \geq + y[i] - \text{sum}(w[j]*x[i,j] \text{ for } j \text{ in } J)[i \text{ in } I], \ xi_L[i] + \text{eps} \ge -y[i] + \text{sum}(w[j]*x[i,j] \text{ for } j \text{ in } J)end)
```
#### Figure 1 Code to model SVR hyper-parameter tuning

randomly created the matrix x with a uniform distribution in  $[-1, +1]$ , then we created the real w as a vector of ones with appropriate dimension. Next, we defined  $y = xw + \epsilon$ , where  $\epsilon$ follows a uniform distribution in  $[-0.1, +0.1]$ . Half of the dataset was considered in-sample data, while the other half was considered out-of-sample data. It is not our intention to be fully realistic here, our goal is to provide a didactic example.

 $\left( \begin{array}{cc} 1 & 0 & 0 \\ 0 & 0 & 0 \\ 0 & 0 & 0 \\ 0 & 0 & 0 \\ 0 & 0 & 0 \\ 0 & 0 & 0 \\ 0 & 0 & 0 \\ 0 & 0 & 0 \\ 0 & 0 & 0 \\ 0 & 0 & 0 \\ 0 & 0 & 0 \\ 0 & 0 & 0 & 0 \\ 0 & 0 & 0 & 0 \\ 0 & 0 & 0 & 0 \\ 0 & 0 & 0 & 0 & 0 \\ 0 & 0 & 0 & 0 & 0 \\ 0 & 0 & 0 & 0 & 0 \\ 0 & 0 & 0 & 0 & 0 & 0 \\ 0 & 0 & 0 & 0 &$ 

# <span id="page-2-0"></span>4. Experiments

We created instances with 10, 100 and 1000 samples. For all these numbers of samples, we created datasets with 1, 2 and 5 features. For the cases with 100 samples, we also created datasets with 10, 20 and 50 features.

Finally, we optimized the bilevel problem for each data set with multiple reformulations and multiple solvers. The only solver attribute we set was a time limit of 600 seconds (10 minutes) and left all other attributes as default, which might differ considerably from one solver to the other.

We used Julia 1.6.2, BilevelJuMP 0.5.0, CPLEX 22.1 [\(IBM 2021\)](#page-7-5), Gurobi 9.5 [\(Gurobi Optimization, LLC 2021](#page-7-6)), HiGHS 1.2 [\(Huangfu and Hall 2018](#page-7-7)), Ipopt 3.14

[\(Wächter and Biegler 2006\)](#page-7-8), Knitro 13.0 [\(Nocedal 2006\)](#page-7-9), SCIP 8.0 [\(Bestuzheva et al. 2021](#page-7-10)), Xpress 8.13 [\(FICO 2021\)](#page-7-11). All the required code, including exact package versions (see the  $manifest.toml$  file), is in the benchmarks folder of the git companion repository: [https://](https://github.com/joaquimg/BilevelJuMPBenchmarkSVRHT) [github.com/joaquimg/BilevelJuMPBenchmarkSVRHT](https://github.com/joaquimg/BilevelJuMPBenchmarkSVRHT).

We present the results in tables with a similar format. The first column describes the instance, the first number being the sample size and the second the number of features. Then we have three columns for each solver, the first,  $Obj$ , presents the upper-level objective value returned by the solver (typically the best incumbent solution), the second contains the Gap in percent (%), Ipopt and KNITRO will not have gaps as they are NLP solvers, if no gap was reported the entry will be blank (with a "−"), the third is *Time* in seconds, if the time reaches 600 the entry will be blank (with a "−").

Multiple BilevelJuMP.jl modes were considered as different techniques to solve bilevel problems. For more information on each of the specific modes, the reader is referred to the preprint [Dias Garcia et al. \(2022\)](#page-7-0) and the user manual: [https](https://joaquimg.github.io/BilevelJuMP.jl/v0.6.1/tutorials/modes/) [://joaquimg.github.io/BilevelJuMP.jl/v0.6.1/tutorials/modes/](https://joaquimg.github.io/BilevelJuMP.jl/v0.6.1/tutorials/modes/). Table [1](#page-4-0) presents results for SOS1Mode and IndicatorMode. Table [2](#page-5-0) presents results for FortunyAmatMcCarlMode, with big-Ms set to 100, StrongDualityMode and ProductMode, the latter two with binary expansions, so the resulting problem is a MIP. The variable bounds were set to  $+/-100$  for binary expansions. Finally, Table [3](#page-6-0) presents the solutions of both ProductMode and StrongDualityMode for Non-Linear Programming solvers and Gurobi with its *NonConvex* mode activated.

# <span id="page-3-0"></span>5. Brief Analysis of Results

We can make some comments and remarks based on the results in the tables. We note that SOS1Mode and IndicatorMode perform well in smaller instances, with a slight advantage for SOS1Mode. Interestingly, CPLEX's solution for 1000/01 with IndicatorMode slightly disagrees with all solutions from other solvers with the SOS1Mode. FortunyAmatMcCarlMode and StrongDualityMode seem very amenable to MIP solvers. In particular, Gurobi closed the gap within the given 10 minutes for all but one instance in the latter mode. However, we must be careful since we selected arbitrary bounds for those methods. Moreover, StrongDualityMode also relies on binary expansion approximations, which led solvers to a solution that disagrees with the other methods on the 10/05 instance. On the other hand, ProductMode is the worst strategy for MIP solvers in these instances. For NLP solvers, both ProductMode and StrongDualityMode return objective values that are close to the ones found by MIP solvers, but, in this case, there is a slight advantage for ProductMode. Finally, Gurobi NonConvex seems to work much better with StrongDualityMode, claiming very good results in the instances with 1000 samples that agree with some of the other presented objective values.

<span id="page-4-0"></span>The results are particular to a toy problem. However, the tables demonstrate that it is possible to benchmark multiple solvers and methods. Moreover, such benchmarks are easy to perform thanks to BilevelJuMP.jl.

|               |         | ${\rm CPLEX}$ |                          |                          | Gurobi   |                          |                          | $\operatorname{SCIP}$ |                  |                          | <b>Xpress</b> |                  |                  |  |
|---------------|---------|---------------|--------------------------|--------------------------|----------|--------------------------|--------------------------|-----------------------|------------------|--------------------------|---------------|------------------|------------------|--|
|               | Inst    |               |                          | Obj Gap Time             |          |                          | Obj Gap Time             |                       | Obj Gap          | Time                     |               |                  | Obj Gap Time     |  |
| SOS1Mode      | 10/01   | $0.30\,$      | $\boldsymbol{0}$         | $\overline{0}$           | $0.30\,$ | $\boldsymbol{0}$         | $\overline{0}$           | 0.30                  | $\boldsymbol{0}$ | $\overline{0}$           | 0.30          | $\boldsymbol{0}$ | $\overline{0}$   |  |
|               | 10/02   | 0.22          | $\overline{0}$           | $\overline{0}$           | 0.22     | $\boldsymbol{0}$         | $\theta$                 | 0.22                  | $\boldsymbol{0}$ | $\overline{0}$           | 0.22          | $\boldsymbol{0}$ | $\boldsymbol{0}$ |  |
|               | 10/05   | 0.09          | $\boldsymbol{0}$         | $\overline{0}$           | 0.09     | $\boldsymbol{0}$         | $\overline{0}$           | 0.09                  | $\overline{0}$   | $\overline{0}$           | 0.09          | $\overline{0}$   | $\overline{0}$   |  |
|               | 100/01  | 2.42          | $\overline{0}$           | $\overline{0}$           | 2.42     | $\overline{0}$           | $\overline{0}$           | 2.42                  | $\boldsymbol{0}$ | $\overline{0}$           | 2.42          | $\boldsymbol{0}$ | $\boldsymbol{0}$ |  |
|               | 100/02  | 2.40          | $\overline{4}$           | $\overline{\phantom{0}}$ | 2.40     | $\,4\,$                  |                          | 2.40                  | $\,4\,$          | $\overline{\phantom{0}}$ | 2.40          | $\overline{4}$   |                  |  |
|               | 100/05  | $2.30\,$      | $\,$ 6 $\,$              | $\qquad \qquad -$        | $2.30\,$ | $\sqrt{6}$               | $\overline{a}$           | $2.31\,$              | $\,$ 6 $\,$      | $\overline{\phantom{0}}$ | 54.87         |                  |                  |  |
|               | 100/10  | 8.54          | $392\,$                  | $\frac{1}{2}$            | 79.59    |                          | ÷,                       | 79.59                 |                  | $\equiv$                 | 79.59         |                  |                  |  |
|               | 100/20  | 102.79        |                          | $\qquad \qquad -$        | $8.21\,$ | 457                      | ÷,                       | 102.79                |                  | $\blacksquare$           | 96.89         |                  |                  |  |
|               | 100/50  | 23.35         | 307                      | $\frac{1}{2}$            | 23.35    | 299                      | $\overline{\phantom{0}}$ | 23.35                 |                  | ÷,                       | 23.35         | 350              |                  |  |
|               | 1000/01 | 25.02         | $\boldsymbol{0}$         | $\overline{\phantom{0}}$ | 28.63    | 14                       | $\blacksquare$           | $25.02\,$             | $\boldsymbol{0}$ | $\overline{\phantom{a}}$ | 25.02         | $\boldsymbol{0}$ |                  |  |
|               | 1000/02 | 323.30        |                          | $\overline{\phantom{0}}$ | 323.30   |                          |                          | 323.30                |                  | $\overline{\phantom{0}}$ | 323.30        |                  |                  |  |
|               | 1000/05 | 533.37        | $\overline{\phantom{a}}$ |                          | 533.37   | $\overline{\phantom{0}}$ |                          | 533.37                | ÷,               | $\overline{\phantom{a}}$ | 533.37        | ÷,               |                  |  |
| IndicatorMode | $10/01$ | 0.30          | $\boldsymbol{0}$         | $\overline{0}$           | 0.30     | $\boldsymbol{0}$         | $\overline{0}$           | 0.30                  | $\boldsymbol{0}$ | $\overline{0}$           | 0.30          | $\boldsymbol{0}$ | $\boldsymbol{0}$ |  |
|               | 10/02   | 0.22          | $\boldsymbol{0}$         | $\overline{0}$           | 0.22     | $\boldsymbol{0}$         | $\overline{0}$           | 0.22                  | $\boldsymbol{0}$ | $\overline{0}$           | 0.22          | $\overline{0}$   | $\boldsymbol{0}$ |  |
|               | 10/05   | 0.09          | $\boldsymbol{0}$         | $\overline{0}$           | 0.09     | $\boldsymbol{0}$         | $\overline{0}$           | 0.09                  | $\boldsymbol{0}$ | $\overline{0}$           | 0.09          | $\boldsymbol{0}$ | $\boldsymbol{0}$ |  |
|               | 100/01  | 2.42          | $\overline{0}$           | $\overline{0}$           | 2.42     | $\boldsymbol{0}$         | $\overline{0}$           | 2.42                  | $\boldsymbol{0}$ | $\overline{2}$           | 2.42          | $\overline{0}$   | $\sqrt{2}$       |  |
|               | 100/02  | 2.40          | $\sqrt{4}$               | $\overline{\phantom{0}}$ | 2.40     | $\,4\,$                  | $\overline{\phantom{0}}$ | 9.08                  | 294              | $\overline{\phantom{0}}$ | 2.42          | $\bf 5$          |                  |  |
|               | 100/05  | 2.30          | $\!6\!$                  | $\overline{\phantom{0}}$ | 2.30     | $\,6$                    | $\blacksquare$           | 39.08                 |                  | $\blacksquare$           | 2.31          | $\,6$            |                  |  |
|               | 100/10  | 79.59         |                          | $\qquad \qquad -$        | 79.59    |                          | $\overline{\phantom{a}}$ | 79.59                 |                  | $\blacksquare$           | 79.59         |                  |                  |  |
|               | 100/20  | 102.79        |                          | $\qquad \qquad -$        |          |                          | $\overline{\phantom{0}}$ | 102.79                |                  | $\frac{1}{2}$            | 102.79        |                  |                  |  |
|               | 100/50  | 23.35         |                          | ÷,                       | 23.35    |                          | $\overline{\phantom{0}}$ | 23.35                 |                  | $\equiv$                 | 23.35         | 576              |                  |  |
|               | 1000/01 | 25.06         | $\boldsymbol{0}$         | $\qquad \qquad -$        |          |                          | $\overline{\phantom{a}}$ | 77.45                 | 209              | $\blacksquare$           | 195.11        | 680              |                  |  |
|               | 1000/02 | 323.30        |                          | ÷,                       |          |                          |                          | 323.30                |                  | ÷,                       |               |                  |                  |  |
|               | 1000/05 | 533.37        |                          | $\overline{\phantom{a}}$ | 533.37   |                          |                          | 533.37                |                  | $\overline{\phantom{0}}$ |               |                  |                  |  |

Table 1 MIP solvers with **SOS1Mode** and **IndicatorMode**, Time in seconds (s), Gap in percent (%).

<span id="page-5-0"></span>

|                       | ${\rm CPLEX}$ |            |                              |                          | Gurobi    |                          |                          | HiGHS     |                          |                          | SCIP       |                              |                              | <b>Xpress</b>                |                              |                  |
|-----------------------|---------------|------------|------------------------------|--------------------------|-----------|--------------------------|--------------------------|-----------|--------------------------|--------------------------|------------|------------------------------|------------------------------|------------------------------|------------------------------|------------------|
| Inst                  |               |            |                              | Obj Gap Time             |           |                          | Obj Gap Time             |           |                          | Obj Gap Time             |            |                              | Obj Gap Time                 |                              |                              | Obj Gap Time     |
|                       | 10/01         | 0.30       | $\boldsymbol{0}$             | $\boldsymbol{0}$         | 0.30      | $\theta$                 | $\overline{0}$           | 0.30      | $\boldsymbol{0}$         | $\overline{0}$           | 0.30       | $\overline{0}$               | $\overline{0}$               | 0.30                         | $\boldsymbol{0}$             | $\boldsymbol{0}$ |
|                       | 10/02         | 0.22       | $\boldsymbol{0}$             | $\overline{0}$           | 0.22      | $\overline{0}$           | $\Omega$                 | 0.22      | $\boldsymbol{0}$         | $\boldsymbol{0}$         | 0.22       | $\theta$                     | $\overline{0}$               | 0.22                         | $\theta$                     | $\boldsymbol{0}$ |
|                       | 10/05         | 0.09       | $\boldsymbol{0}$             | $\overline{0}$           | 0.09      | $\overline{0}$           | $\overline{0}$           | 0.09      | $\theta$                 | $\boldsymbol{0}$         | 0.09       | $\theta$                     | $\overline{0}$               | 0.09                         | $\overline{0}$               | $\theta$         |
|                       | 100/01        | 2.42       | $\boldsymbol{0}$             | $\overline{0}$           | 2.42      | $\overline{0}$           | $\overline{0}$           | 2.42      | $\boldsymbol{0}$         | $\overline{0}$           | 2.42       | $\theta$                     | $\mathbf{1}$                 | 2.42                         | $\overline{0}$               | $\theta$         |
|                       | 100/02        | 2.40       | 4                            | $\overline{\phantom{a}}$ | 2.40      | $\overline{4}$           | $\overline{\phantom{a}}$ | 2.40      | $\overline{4}$           | ÷                        | $2.43\,$   | 5                            | $\overline{\phantom{a}}$     | 2.43                         | $\overline{5}$               |                  |
|                       | 100/05        | 2.30       | 6                            | $\overline{\phantom{a}}$ | 2.29      | 5                        |                          | 54.87     | $\overline{a}$           | $\blacksquare$           | 39.08      |                              | $\overline{\phantom{a}}$     | 2.31                         | $\,6$                        |                  |
| FortunyAmatMcCarlMode | 100/10        | 79.59      | ÷                            | $\blacksquare$           | 2.33      | 34                       | $\blacksquare$           | 79.59     | $\blacksquare$           | $\blacksquare$           | 79.59      |                              | ÷,                           | 79.59                        |                              |                  |
|                       | 100/20        | 22.11      | ÷,                           | $\overline{\phantom{a}}$ | 22.17     | $\sim$                   |                          | 102.79    | $\overline{\phantom{0}}$ |                          | 102.79     |                              |                              |                              |                              |                  |
|                       | 100/50        | $23.35\,$  | 355                          | $\overline{\phantom{a}}$ | 23.35     | $330\,$                  |                          | $23.35\,$ | $\frac{1}{2}$            |                          | $23.35\,$  | 952                          | $\overline{\phantom{a}}$     | 23.35                        | 736                          |                  |
|                       | 1000/01       | 25.02      | $\boldsymbol{0}$             | $\blacksquare$           | 25.02     | $\boldsymbol{0}$         |                          | 25.02     | $\boldsymbol{0}$         |                          | $70.13\,$  | 180                          | $\overline{\phantom{a}}$     | 25.02                        | $\boldsymbol{0}$             |                  |
|                       | 1000/02       | 24.46      | $\sqrt{3}$                   | $\overline{\phantom{a}}$ | $23.74\,$ | $\boldsymbol{0}$         | 12                       | 323.30    | $\blacksquare$           |                          | 323.30     | $\overline{\phantom{a}}$     | $\overline{\phantom{a}}$     | $23.75\,$                    | $\boldsymbol{0}$             |                  |
|                       | 1000/05       | 533.37     | $\qquad \qquad -$            | $\overline{\phantom{a}}$ | 533.37    | $\qquad \qquad -$        |                          | 533.37    | $\frac{1}{2}$            |                          | $533.37\,$ | $\qquad \qquad \blacksquare$ |                              | $533.37\,$                   |                              |                  |
|                       | 10/01         | 0.30       | $\boldsymbol{0}$             | 344                      | 0.30      | $\boldsymbol{0}$         | 17                       | 0.30      | $\boldsymbol{0}$         | 269                      | 0.30       | $\theta$                     | 83                           | 0.30                         | $\boldsymbol{0}$             | 447              |
|                       | 10/02         | 1.82       | 739                          | $\blacksquare$           | 0.22      | $\overline{0}$           | $\frac{1}{2}$            | 3.12      |                          | ÷                        | 0.33       | $\theta$                     | $\!495\!$                    | 0.30                         | 38                           |                  |
|                       | 10/05         | 0.53       | $\overline{\phantom{a}}$     | $\overline{\phantom{a}}$ | 7.22      | $\overline{\phantom{a}}$ | $\bar{a}$                | 8.72      | $\frac{1}{2}$            | $\overline{\phantom{a}}$ | $0.67\,$   | $\overline{\phantom{a}}$     | $\overline{\phantom{a}}$     | 0.60                         |                              |                  |
| ProductMode           | 100/01        | 18.08      | 647                          | $\overline{\phantom{a}}$ | 14.37     | 494                      |                          | 23.28     | $\overline{0}$           | 52                       | 21.87      | 803                          | $\overline{\phantom{a}}$     | 20.74                        | $\overline{0}$               | $55\,$           |
|                       | 100/02        | 27.06      |                              | $\overline{\phantom{0}}$ |           |                          |                          |           |                          |                          |            |                              |                              |                              |                              |                  |
|                       | 100/05        |            |                              | $\overline{\phantom{a}}$ | 48.56     |                          |                          |           |                          |                          |            |                              |                              |                              |                              |                  |
|                       | 100/10        |            |                              | $\blacksquare$           | 75.06     |                          |                          |           |                          |                          |            |                              | $\overline{\phantom{a}}$     | 78.62                        |                              |                  |
|                       | 100/20        |            |                              | $\blacksquare$           | 99.82     |                          |                          |           |                          |                          |            |                              |                              | 101.51                       |                              |                  |
|                       | 100/50        | 247784.27  | $\blacksquare$               | $\overline{\phantom{a}}$ | 183.62    |                          |                          |           |                          |                          |            |                              |                              |                              |                              |                  |
|                       | 1000/01       | 45.15      | 80                           | $\overline{\phantom{a}}$ |           |                          |                          |           |                          |                          | 58.77      | 135                          |                              | 147.68                       | 490                          |                  |
|                       | 1000/02       |            |                              |                          |           |                          |                          |           |                          |                          |            |                              |                              | 165.04                       | 595                          |                  |
|                       | 1000/05       |            |                              | $\overline{\phantom{0}}$ |           |                          |                          |           |                          |                          |            |                              | $\qquad \qquad \blacksquare$ |                              |                              |                  |
|                       | 10/01         | $0.30\,$   | $\boldsymbol{0}$             | $512\,$                  | $0.30\,$  | $\boldsymbol{0}$         |                          | 0.30      | $\boldsymbol{0}$         |                          | 0.30       | $\boldsymbol{0}$             |                              | $0.30\,$                     | $\boldsymbol{0}$             |                  |
|                       | $10/02$       | 0.22       | $\boldsymbol{0}$             | $\overline{0}$           | 0.22      | $\boldsymbol{0}$         | $\overline{0}$           | $0.22\,$  | $\boldsymbol{0}$         | $\overline{7}$           | 0.22       | $\boldsymbol{0}$             | 36                           | 0.22                         | $\boldsymbol{0}$             | $52\,$           |
| StrongDualityMode     | 10/05         | $0.00\,$   | $\boldsymbol{0}$             | $\boldsymbol{2}$         | $0.00\,$  | $\overline{0}$           | $\boldsymbol{3}$         | $0.00\,$  | $\boldsymbol{0}$         | 165                      | $0.00\,$   | $\boldsymbol{0}$             | $37\,$                       | $0.00\,$                     | $\qquad \qquad \blacksquare$ | $\,4\,$          |
|                       | 100/01        | $2.42\,$   | $\boldsymbol{0}$             | $\overline{\mathbf{2}}$  | $2.42\,$  | $\boldsymbol{0}$         | $\mathbf{1}$             | $2.42\,$  | $\boldsymbol{0}$         | $\sqrt{2}$               |            | $\blacksquare$               | $\qquad \qquad \blacksquare$ | $2.42\,$                     | $\boldsymbol{0}$             | $\boldsymbol{0}$ |
|                       | 100/02        | $2.30\,$   | $\boldsymbol{0}$             | $\,7$                    | $2.30\,$  | $\overline{0}$           | 10                       | $2.30\,$  | $\boldsymbol{0}$         | 63                       | $2.36\,$   | $\,2$                        | $\qquad \qquad \blacksquare$ | $\qquad \qquad \blacksquare$ | $\overline{\phantom{m}}$     |                  |
|                       | 100/05        | $2.16\,$   | $\boldsymbol{0}$             | 139                      | $2.16\,$  | $\boldsymbol{0}$         | 66                       | 41.77     | -                        | $\overline{\phantom{0}}$ |            |                              | $\qquad \qquad \blacksquare$ | $2.18\,$                     | $\boldsymbol{0}$             |                  |
|                       | 100/10        | 1.73       | $\boldsymbol{0}$             | $269\,$                  | 1.73      | $\overline{0}$           | 34                       | $75.84\,$ | $\overline{\phantom{0}}$ | ÷                        | 78.61      |                              | $\qquad \qquad \blacksquare$ |                              | $\overline{\phantom{m}}$     |                  |
|                       | 100/20        | $90.35\,$  | $\qquad \qquad \blacksquare$ | $\overline{\phantom{a}}$ | 1.45      | $\boldsymbol{0}$         | 269                      |           | $\overline{\phantom{0}}$ |                          |            |                              | $\overline{\phantom{0}}$     | $1.57\,$                     | $8\,$                        |                  |
|                       | 100/50        | 176.21     | $\overline{\phantom{0}}$     | $\overline{\phantom{a}}$ | 160.70    | $\overline{\phantom{a}}$ |                          |           |                          |                          |            |                              | $\overline{\phantom{a}}$     |                              | $\overline{\phantom{0}}$     |                  |
|                       | 1000/01       | $25.01\,$  | $\boldsymbol{0}$             | 153                      | $25.01\,$ | $\boldsymbol{0}$         | 22                       | $25.01\,$ | $\boldsymbol{0}$         | $32\,$                   | $25.01\,$  | $\boldsymbol{0}$             | $20\,$                       | 25.01                        | $\boldsymbol{0}$             | $10\,$           |
|                       | 1000/02       | $23.74\,$  | $\boldsymbol{0}$             | $39\,$                   | $23.74\,$ | $\overline{0}$           | $23\,$                   | $23.75\,$ | $\boldsymbol{0}$         | ۰                        |            | $\qquad \qquad \blacksquare$ | $\qquad \qquad -$            | $23.74\,$                    | $\boldsymbol{0}$             | $20\,$           |
|                       | 1000/05       | $529.71\,$ | $\blacksquare$               | $\overline{\phantom{a}}$ | $24.43\,$ | $\overline{0}$           | 543                      | 408.46    | $\frac{1}{2}$            | ÷                        |            |                              |                              | $24.43\,$                    | $\boldsymbol{0}$             | $482\,$          |

Table 2 MIP solvers with **FortunyAmatMcCarlMode**, **ProductMode** and **StrongDualityMode**, Time in

seconds (s), Gap in percent (%).

<span id="page-6-0"></span>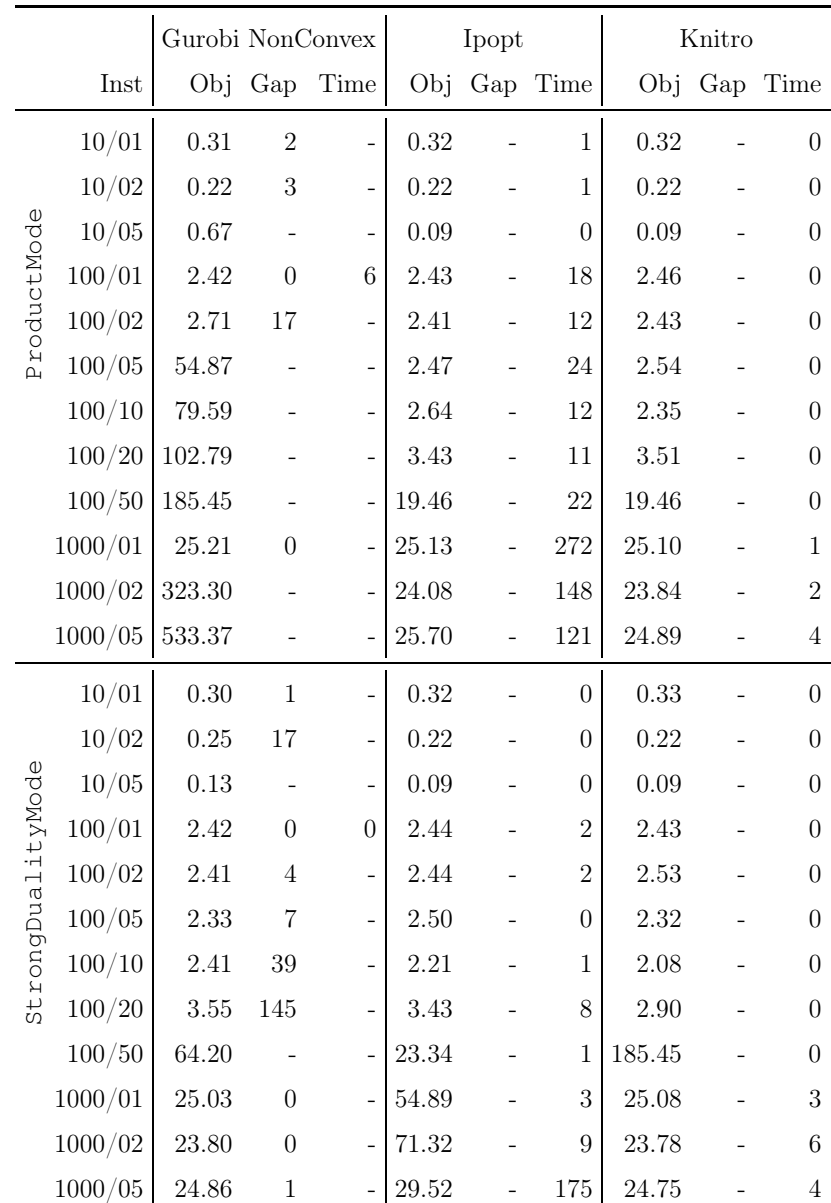

Table 3 Gurobi NonConvex and NLP solvers with **ProductMode** and **StrongDualityMode**, Time in seconds (s),

Gap in percent (%).

# Acknowledgments

The authors were partially supported by the Coordenação de Aperfeiçoamento de Pessoal de Nível Superior - Brasil (CAPES) - Finance Code 001. The work of Alexandre Street was also partially supported by FAPERJ and CNPq.

## References

- <span id="page-7-4"></span>Bennett KP, Hu J, Ji X, Kunapuli G, Pang JS (2006) Model selection via bilevel optimization. *The 2006 IEEE International Joint Conference on Neural Network Proceedings*, 1922–1929 (IEEE).
- <span id="page-7-10"></span>Bestuzheva K, Besançon M, Chen WK, Chmiela A, Donkiewicz T, van Doornmalen J, Eifler L, Gaul O, Gamrath G, Gleixner A, Gottwald L, Graczyk C, Halbig K, Hoen A, Hojny C, van der Hulst R, Koch T, Lübbecke M, Maher SJ, Matter F, Mühmer E, Müller B, Pfetsch ME, Rehfeldt D, Schlein S, Schlösser F, Serrano F, Shinano Y, Sofranac B, Turner M, Vigerske S, Wegscheider F, Wellner P, Weninger D, Witzig J (2021) The SCIP Optimization Suite 8.0. Technical report, Optimization Online, URL [http](http://www.optimization-online.org/DB_HTML/2021/12/8728.html) [://www.optimization-online.org/DB\\_HTML/2021/12/8728.html](http://www.optimization-online.org/DB_HTML/2021/12/8728.html).
- <span id="page-7-0"></span>Dias Garcia J, Bodin G, Street A (2022) BilevelJuMP.jl: Modeling and solving bilevel optimization in Julia. *arXiv preprint arXiv:2205.02307* .
- <span id="page-7-11"></span>FICO (2021) FICO Xpress Optimizer Reference Manual. URL [https://www.fico.com/en/products](https://www.fico.com/en/products/fico-xpress-solver) [/fico-xpress-solver](https://www.fico.com/en/products/fico-xpress-solver).
- <span id="page-7-1"></span>Franceschi L, Frasconi P, Salzo S, Grazzi R, Pontil M (2018) Bilevel programming for hyperparameter optimization and meta-learning. *International Conference on Machine Learning*, 1568–1577.
- <span id="page-7-6"></span>Gurobi Optimization, LLC (2021) Gurobi Optimizer Reference Manual. URL [https://www.gurobi.co](https://www.gurobi.com) [m](https://www.gurobi.com).
- <span id="page-7-7"></span>Huangfu Q, Hall JAJ (2018) Parallelizing the dual revised simplex method. *Mathematical Programming Computation* 10(1):119–142, URL <http://dx.doi.org/10.1007/s12532-017-0130-5>.
- <span id="page-7-5"></span>IBM (2021) CPLEX Optimizer User's Manual. URL [https://www.ibm.com/analytics/cplex-opt](https://www.ibm.com/analytics/cplex-optimizer) [imizer](https://www.ibm.com/analytics/cplex-optimizer).
- <span id="page-7-2"></span>Kunisch K, Pock T (2013) A bilevel optimization approach for parameter learning in variational models. *SIAM Journal on Imaging Sciences* 6(2):938–983.
- <span id="page-7-3"></span>MacKay M, Vicol P, Lorraine J, Duvenaud D, Grosse R (2019) Self-tuning networks: Bilevel optimization of hyperparameters using structured best-response functions. *arXiv preprint arXiv:1903.03088* .
- <span id="page-7-9"></span>Nocedal J (2006) Knitro: An integrated package for nonlinear optimization. *Large-Scale Nonlinear Optimization*, 35–60 (Springer).
- <span id="page-7-8"></span>Wächter A, Biegler LT (2006) On the implementation of an interior-point filter line-search algorithm for large-scale nonlinear programming. *Mathematical programming* 106(1):25–57.